# **PyBEL-Jupyter Documentation**

*Release 0.3.0*

**Charles Tapley Hoyt**

**Apr 16, 2020**

# **CONTENTS**

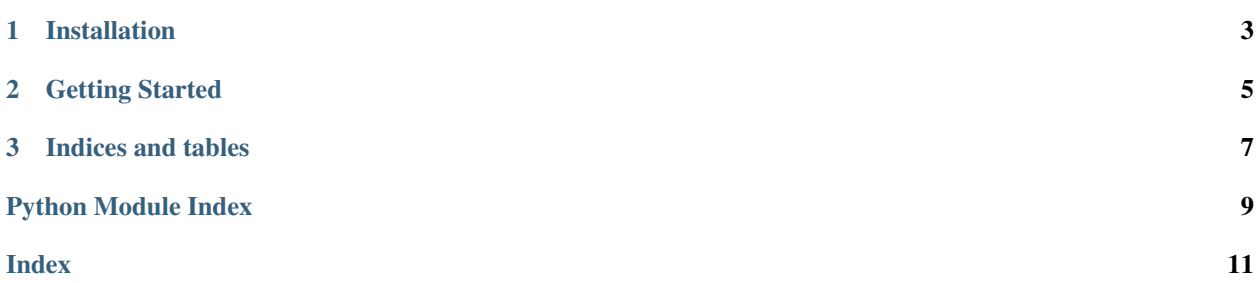

<span id="page-4-0"></span>A PyBEL extension for Jupyter notebooks.

#### **CHAPTER**

**ONE**

### **INSTALLATION**

<span id="page-6-0"></span>pybel\_jupyter can be installed easily from [PyPI](https://pypi.python.org/pypi/pybel-jupyter) with the following code in your favorite terminal:

\$ pip install pybel-jupyter

or from the latest code on [GitHub](https://github.com/pybel/pybel-jupyter) with:

\$ pip install git+https://github.com/pybel/pybel-jupyter.git

#### **CHAPTER**

## **GETTING STARTED**

<span id="page-8-1"></span><span id="page-8-0"></span>Inside a Jupyter notebook, run the following code at the end of the cell to get an interactive visualization:

```
>>> from pybel.examples import sialic_acid_graph
>>> from pybel_jupyter import to_jupyter
>>> to_jupyter(sialic_acid_graph)
```
pybel\_jupyter.**to\_html**(*graph*, *color\_map=None*)

Create an HTML visualization for the given JSON representation of a BEL graph.

Parameters

- **graph** (BELGraph) A BEL graph
- **color\_map** ([Optional](https://docs.python.org/3/library/typing.html#typing.Optional)[[Mapping](https://docs.python.org/3/library/typing.html#typing.Mapping)[[str](https://docs.python.org/3/library/stdtypes.html#str), [str](https://docs.python.org/3/library/stdtypes.html#str)]]) A dictionary from PyBEL internal node functions to CSS color strings like #FFEE00. Defaults to default\_color\_map

Return type [str](https://docs.python.org/3/library/stdtypes.html#str)

Returns HTML string representing the graph

pybel\_jupyter.**to\_html\_file**(*graph*, *file*, *color\_map=None*) Write the HTML visualization to a file or file-like.

#### **Parameters**

- **graph** (BELGraph) A BEL graph
- **color\_map** ([Optional](https://docs.python.org/3/library/typing.html#typing.Optional)[[Mapping](https://docs.python.org/3/library/typing.html#typing.Mapping)[[str](https://docs.python.org/3/library/stdtypes.html#str), [str](https://docs.python.org/3/library/stdtypes.html#str)]]) A dictionary from PyBEL internal node functions to CSS color strings like #FFEE00. Defaults to default\_color\_map
- **file** (file) A writable file or file-like or file path

#### Return type None

pybel\_jupyter.**to\_jupyter**(*graph*, *width=1000*, *height=650*, *color\_map=None*) Display a BEL graph inline in a Jupyter notebook.

To use successfully, make run as the last statement in a cell inside a Jupyter notebook.

#### **Parameters**

- **graph** (BELGraph) A BEL graph
- **width** ([int](https://docs.python.org/3/library/functions.html#int)) The width of the visualization window to render
- **height** ([int](https://docs.python.org/3/library/functions.html#int)) The height of the visualization window to render
- **color\_map** ([Optional](https://docs.python.org/3/library/typing.html#typing.Optional)[[Mapping](https://docs.python.org/3/library/typing.html#typing.Mapping)[[str](https://docs.python.org/3/library/stdtypes.html#str), [str](https://docs.python.org/3/library/stdtypes.html#str)]]) A dictionary from PyBEL internal node functions to CSS color strings like #FFEE00. Defaults to default color map

Returns An IPython notebook Javascript object

Return type IPython.display.Javascript

<span id="page-9-0"></span>pybel\_jupyter.**to\_jupyter\_str**(*graph*, *width=1000*, *height=650*, *color\_map=None*)

Return the string to be javascript-ified by the Jupyter notebook function IPython.display.Javascript.

#### Parameters

- **graph** (BELGraph) A BEL graph
- **width** ([int](https://docs.python.org/3/library/functions.html#int)) The width of the visualization window to render
- **height** ([int](https://docs.python.org/3/library/functions.html#int)) The height of the visualization window to render
- **color\_map** ([Optional](https://docs.python.org/3/library/typing.html#typing.Optional)[[Mapping](https://docs.python.org/3/library/typing.html#typing.Mapping)[[str](https://docs.python.org/3/library/stdtypes.html#str), [str](https://docs.python.org/3/library/stdtypes.html#str)]]) A dictionary from PyBEL internal node functions to CSS color strings like #FFEE00. Defaults to default\_color\_map

#### Return type [str](https://docs.python.org/3/library/stdtypes.html#str)

Returns The javascript string to turn into magic

### **CHAPTER**

## **THREE**

# **INDICES AND TABLES**

- <span id="page-10-0"></span>• genindex
- modindex
- search

# **PYTHON MODULE INDEX**

<span id="page-12-0"></span>p pybel\_jupyter, ??

### **INDEX**

# <span id="page-14-0"></span>M

```
module
   pybel_jupyter, 1
```
### P

pybel\_jupyter module, [1](#page-4-0)

# T

to\_html() (*in module pybel\_jupyter*), [5](#page-8-1) to\_html\_file() (*in module pybel\_jupyter*), [5](#page-8-1) to\_jupyter() (*in module pybel\_jupyter*), [5](#page-8-1) to\_jupyter\_str() (*in module pybel\_jupyter*), [6](#page-9-0)